# Quick Guide: Approve Employee Timesheets

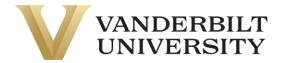

### Approve using My Mailbox

Navigation: Select My Mailbox

in the top right of your screen. This is also the landing page when you log in.

- 1. Select the timesheet you wish to approve from the left panel. Information about the timesheet displays. *Note: By clicking on My Mailbox, it will expand the My To Do Items, or you can work the My To Do Items from the main dashboard.*
- 2. Select Open Timesheet to open the timesheet for review or to make changes,
- 3. If timesheet is accurate, select Approve or Reject from the open timesheet at the bottom of the screen.

| 🌲 My mailbox                     |              |                                                                                               |                           |                                                                                                    |           |                                 |              |                    |             |                     |                            |  |
|----------------------------------|--------------|-----------------------------------------------------------------------------------------------|---------------------------|----------------------------------------------------------------------------------------------------|-----------|---------------------------------|--------------|--------------------|-------------|---------------------|----------------------------|--|
| My To Do Items                   |              |                                                                                               |                           |                                                                                                    |           |                                 |              |                    |             |                     |                            |  |
|                                  | _            |                                                                                               |                           |                                                                                                    |           |                                 |              |                    |             |                     | Reject Approve             |  |
|                                  |              |                                                                                               |                           |                                                                                                    |           |                                 |              |                    |             |                     | Approve                    |  |
| 1 of 2 ▶                         | 8 Rows       |                                                                                               |                           |                                                                                                    |           |                                 |              |                    |             |                     |                            |  |
|                                  |              |                                                                                               | 1                         |                                                                                                    |           |                                 |              |                    |             |                     |                            |  |
| Select all (                     | 0/0) S       | aved: [System] 🔻                                                                              | 1                         |                                                                                                    |           |                                 |              |                    |             |                     | <b>Y</b> (0) •••           |  |
|                                  | Ap           | prove/Reject Timesheet                                                                        |                           |                                                                                                    |           |                                 |              |                    |             |                     |                            |  |
| D UT                             | Unic         | on 60 Test<br>19, 2023 - Jun 25, 2023                                                         | Jun 19, 3                 | <b>ve/Reject Time</b><br>2023 - Jun 25, 20                                                                                                    | 23        |                                 |              |                    |             |                     |                            |  |
|                                  | Crea         | ited 06/26/2023 09:41 am                                                                      | Union 60 Test (union60) 🧞 |                                                                                                    |           |                                 |              |                    |             |                     |                            |  |
|                                  | A 194        | are us /Deiest Timesheet                                                                      | -                         |                                                                                                    |           |                                 |              |                    |             |                     |                            |  |
|                                  | Don          | Approve/Reject Timesheet<br>Donnie Dining                                                     |                           |                                                                                                    |           |                                 |              |                    |             | 🔁 Open Timeshee     | t 🔀 View Workflow          |  |
|                                  | Jun<br>Crea  | 19, 2023 - Jun 25, 2023<br>ited 06/26/2023 09:41 am                                           |                           |                                                                                                    |           |                                 |              |                    |             |                     |                            |  |
|                                  |              |                                                                                               | Man                       | ager 1                                                                                                    | Ma        | Mary Manager Person Assignments |              |                    |             |                     |                            |  |
|                                  |              | prove/Reject Timesheet<br><sub>rado Test</sub>                                                |                           |                                                                                                    |           |                                 | zOverview/00 | 003 - Informationa | al/ETST0001 |                     |                            |  |
|                                  | Jun          | 11, 2023 - Jun 24, 2023                                                                       |                           |                                                                                                    |           |                                 |              |                    |             |                     |                            |  |
|                                  | Crea         | ited 06/25/2023 09:41 am                                                                      | Crea                      | ited                                                                                                    | 06/26/20  | 23 09:41 am                     | Pay Period   |                    | Weekly      | Date .              | un 19, 2023 - Jun 25, 2023 |  |
|                                  | Ap           | prove/Reject Timesheet                                                                        |                           |                                                                                                    |           |                                 |              |                    |             |                     |                            |  |
|                                  | VUP<br>Jun   | S Test<br>11, 2023 - Jun 24, 2023                                                             |                           |                                                                                                    |           |                                 |              |                    |             |                     |                            |  |
|                                  | Crea         | ited 06/25/2023 09:41 am                                                                      |                           |                                                                                                    |           |                                 |              |                    |             |                     |                            |  |
|                                  | 4.00         | prove/Reject Time Off Request                                                                 |                           |                                                                                                    |           |                                 |              |                    |             |                     |                            |  |
|                                  | Don          | nie Dining                                                                                    |                           |                                                                                                    |           |                                 |              |                    |             | _                   |                            |  |
|                                  | Paid<br>Crea | Time Off<br>ited 06/23/2023 05:15 pm                                                          |                           |                                                                                                    |           |                                 |              |                    |             |                     | Reject Approve             |  |
|                                  |              |                                                                                               |                           |                                                                                                    |           |                                 |              |                    |             |                     |                            |  |
|                                  |              |                                                                                               |                           |                                                                                                    |           |                                 |              |                    |             |                     |                            |  |
| ·                                |              |                                                                                               |                           |                                                                                                    |           |                                 |              |                    |             |                     |                            |  |
| <ul> <li>Timesheet Ed</li> </ul> | lit          |                                                                                               |                           |                                                                                                    |           |                                 |              |                    | ١           | Save                | Approve Reject ····        |  |
| BB Billy Bi-Weekly               | (000TRN6     | ) 🧞 📋 🐔 June 25, 2023 - July 08, 2023                                                         | O Submitted •             | e in the second second s |           |                                 |              |                    |             |                     |                            |  |
| Time Entry Except                | tions        | Calc Detail Calc Summary Counters                                                             | Summary By D              | ay                                                                                                    |           |                                 |              |                    |             | 3                   |                            |  |
|                                  |              |                                                                                               |                           |                                                                                                    |           |                                 |              |                    |             | 5                   |                            |  |
|                                  |              |                                                                                               |                           |                                                                                                    | 64.00     | hrs 64.                         | OO hrs       |                    |             |                     |                            |  |
| > Date                           |              | Person Assignments                                                                            | From                      | То                                                                                                    | Raw Total | Calc. Total                     | In Date      | Time Off           | Activities  | Shift Premium Notes |                            |  |
| V SUN Jun 25                     |              | zTraining/00002 - Demo/E000TRN6 💿 🗔                                                           | e 08:00 am                | 😤 🛛 e 12:00 pm 🤇                                                                                                    | 4.00      | 4.00                            | SUN Jun 25 🔻 | · ·                | Choose 🖪    | <b>•</b>            |                            |  |
| No Schedule                      |              | zTraining/00002 - Demo/E000TRN6 🛞 🗟                                                           | e 12:30 pm                | 🔒 🙋 04:30 pm 🥝                                                                                                    | 4.00      | 4.00                            | SUN Jun 25 🔻 | •                  | Choose 🖪    | <b>•</b>            |                            |  |
|                                  | +            |                                                                                               |                           |                                                                                                    | 8.00 hrs  | 8.00 hrs                        |              |                    |             | <b>P</b>            |                            |  |
| MON Jun 26<br>No Schedule        |              | zTraining/00002 - Demo/E000TRN6 💿 🗟                                                           | e 08:00 am                | e 04:00 pm @                                                                                                    | 8.00      | 8.00                            | MON Jun 26 🔻 | Paid Time Off 🔻    | Choose 🖪    |                     |                            |  |
|                                  | +            |                                                                                               |                           |                                                                                                    | 8.00 hrs  | 8.00 hrs                        |              |                    |             | <b></b>             |                            |  |
| V TUE Jun 27<br>No Schedule      |              | zTraining/00002 - Demo/E000TRN6         E           zTraining/00002 - Demo/E000TRN6         E | e 08:30 am                |                                                                                                    |           | 4.00                            | TUE Jun 27 🔻 | · ·                | Choose 🖪    | ▼ ₩<br>▼ ₩          |                            |  |
|                                  | +            | zTraining/00002 - Demo/E000TRN6 💿 🗟                                                           | e 01:00 pm                | e 05:00 pm @                                                                                                    | 8.00 hrs  | 4.00<br>8.00 hrs                | TUE Jun 27 🔻 | •                  | Choose La   | · · ·               |                            |  |
| > WED Jun 28                     | +            |                                                                                               |                           |                                                                                                    | 8.00 hrs  | 8.00 hrs                        |              |                    |             |                     |                            |  |
| > THU Jun 29                     | +            |                                                                                               |                           |                                                                                                    | 0.00 hrs  | 0.00 hrs                        |              |                    |             |                     |                            |  |
| > FRI Jun 30                     | +            |                                                                                               |                           |                                                                                                    | 8.00 hrs  | 8.00 hrs                        |              |                    |             | P                   |                            |  |
| > SAT Jul 1                      | +            |                                                                                               |                           |                                                                                                    | 0.00 hrs  | 0.00 hrs                        |              |                    |             | m                   |                            |  |
| > SUN Jul 2                      | +            |                                                                                               |                           |                                                                                                    | 0.00 hrs  | 0.00 hrs                        |              |                    |             | P                   |                            |  |
| > MON Jul 3                      | +            |                                                                                               |                           |                                                                                                    |           | 0.00 hrs                        |              |                    |             | m                   |                            |  |
| V TUE Jul 4<br>No Schedule       |              | zTraining/00002 - Demo/E000TRN6 🛞 🗟                                                           | From am                   | B To am G                                                                                                    | 8.00      | 8.00                            | TUE Jul 4 🔻  |                    |             | <b></b>             |                            |  |
|                                  |              | zTraining/00002 - Demo/E000TRN6 💿 🖪                                                           |                           | 음 e 11:00 am ④                                                                                                    |           | 4.00                            | TUE Jul 4 🔻  |                    | Choose 🖪    | · · ·               |                            |  |
|                                  |              | zTraining/00002 - Demo/E000TRN6 🛞 🗟                                                           | e 12:00 pm                | e 04:00 pm                                                                                                    |           | 4.00                            | TUE Jul 4 🔻  | · ·                | Choose 🖪    | · · ·               |                            |  |
| V WED Jul 5                      | +            | ZTraining (00002 - Demo/E000ZDMA 🦛 📼                                                          | From am                   | ः<br>ि To am (                                                                                                    | 16.00 hrs | 16.00 hrs                       | WED Jul 5 💌  | Paid Time Off 🔻    | Choose 🖪    |                     |                            |  |
| <ul> <li>WED Jul 5</li> </ul>    |              | zTraining/00002 - Demo/E000TRN6 💿 🗟                                                           | From am                   | ୍ଗାTo am ଓ                                                                                                    | 8.00      | 8.00                            | WED JUI 5 🔻  | Paid Time Off V    | Choose 🖸    | ▼ <u></u>           |                            |  |

# Quick Guide: Approve Employee Timesheets

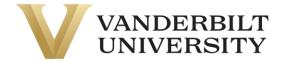

4. A confirmation dialog box displays. Enter a comment (optional) in the dialog box and select **Approve**. A comment is required to reject a timesheet.

| Once timeshe<br>want to contir | et(s) is approve<br>iue? | ed, any furt | her modifi | cation wo | uld not be | allowed. D | o yo |
|--------------------------------|--------------------------|--------------|------------|-----------|------------|------------|------|
| Comment                        |                          |              |            |           |            |            |      |
|                                |                          |              |            |           |            |            |      |
|                                |                          |              |            |           |            |            |      |
|                                |                          |              |            |           |            |            |      |
|                                |                          |              |            |           |            |            |      |
|                                |                          |              |            |           |            |            |      |
|                                |                          |              |            |           |            |            |      |
|                                |                          |              |            | C         | Cancel     | Appro      |      |

#### Approve from Timesheet List Screen

#### Navigation: Team > Time > All Timesheets

- 1. Select the **Current View** drop down and select the desired list screen.
- 2. Select the timesheets you wish to approve using the checkboxes.
- 3. Select Approve or Reject. A confirmation dialog box displays.
- 4. Enter a comment (optional) in the dialog box and select Approve. A comment is required to reject a timesheet.

| ← Ti | mesheets (Pend   | ling Appro    | val)               | 1        |               |                              |                     |                 |                            | View                      | Approve              | Reject       |
|------|------------------|---------------|--------------------|----------|---------------|------------------------------|---------------------|-----------------|----------------------------|---------------------------|----------------------|--------------|
| Pag  | e 1 of 1 → 1     | - 7 of 7 Rows | Current view 🗸     |          |               |                              |                     |                 | 🛅 Timesheet Dates: Last An | d Current Months Data Wit | h Hidden To Do 🔧 📶 🚽 | ⊗ ▼(2) 🗎     |
|      | Approval State 🔻 | Last Name     | View By            | rname 🔻  | Employee Id 🔻 | Person Assignments(Assignm 🔻 | ↑ Timesheet Start 🔻 | Timesheet End 🔻 | Calc. Work Hours 🔻         | Calc. Time Off Hours 🔻    | с <u>3</u> .         | Comment      |
|      | = •              | starts with   | All Timesheets     | •        | starts with 🔹 | = •                          | = •                 | = •             | = •                        | = •                       | = •                  | =            |
|      |                  |               | All Open           |          |               |                              |                     |                 |                            |                           |                      |              |
|      | Submitted        | Dining        | By Pay Period      | TRN1     | 000TRN1       | E000TRN1                     | 05/29/2023          | 06/04/2023      | 12.00                      |                           | 12.00                | Donnie subn  |
|      | Submitte 2       | Volunteer     | Current            | RN9      | 000TRN9       | E000TRN9                     | 06/11/2023          | 06/24/2023      | 16.25                      | 12.00                     | 28.25                | VTS workflow |
|      | Submitted        | Test          | ✓ Pending Approval | rado     | colorado      | ETST0009                     | 06/11/2023          | 06/24/2023      | 81.00                      | 8.00                      | 89.00                |              |
|      | Submitted        | Test          | VUPS               | VUPS     | VUPS          | ETST0010                     | 06/11/2023          | 06/24/2023      | -                          | 8.00                      | 8.00                 |              |
|      | Submitted        | Test          | Union 60           | union60  | union60       | ETST0001                     | 06/12/2023          | 06/18/2023      | -                          | -                         |                      |              |
|      | Submitted        | Test          | Union 60           | union60  | union60       | ETST0001                     | 06/19/2023          | 06/25/2023      | -                          |                           |                      |              |
|      | Submitted        | Dining        | Donnie             | dineTRN1 | 000TRN1       | E000TRN1                     | 06/19/2023          | 06/25/2023      | 12.00                      |                           | 12.00                |              |